## メモリーフォーマット(**GZ-HM50**)

内蔵メモリーのファイルをすべて消去(初期化)します。

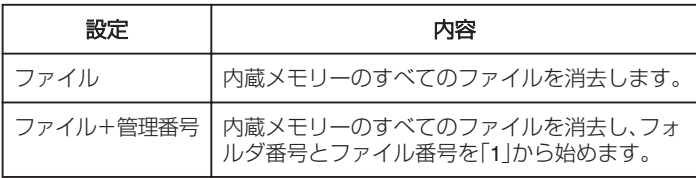

ご注意 : 一

- フォーマットすると、内蔵メモリー内のデータはすべて消えます。 フォーマットする前に、内蔵メモリー内のすべてのファイルをパソコン などにコピーしてください。
- フォーマットに時間がかかることがありますので、十分に充電したバッ テリーをお使いになるか、AC アダプターを接続してください。

## 項目を表示するには

## $\times$ モ :

カーソルを選択・移動するには、UP/<ボタンまたは DOWN/>ボタンを使用 してください。

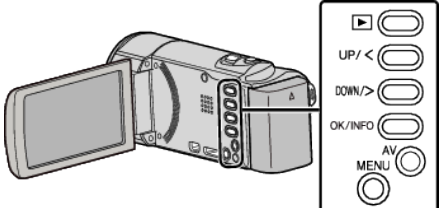

*1* MENU を押す

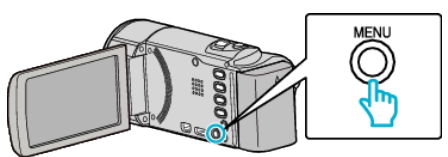

*2* "メディア設定"を選んで、OK を押す

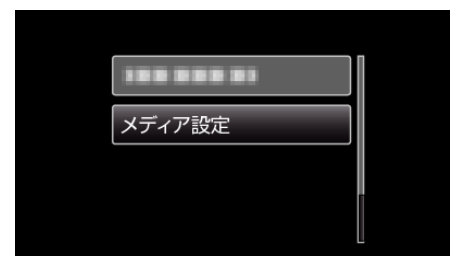

*3* "メモリーフォーマット"を選んで、OK を押す

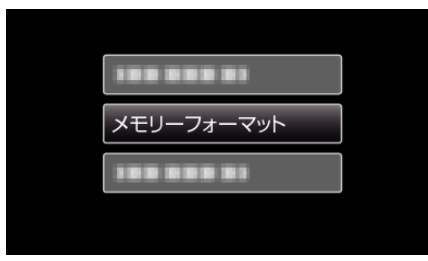

- *4* 設定を変更し、OK を押す
- *5* "はい"を選んで、OK を押す

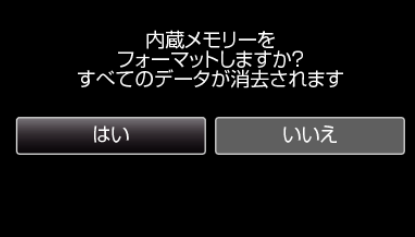